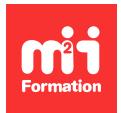

**Développez vos talents Certiiez vos compétences**

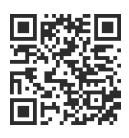

Excel - Formations Flash

# **Excel - Formation Flash - Conception de tableaux croisés dynamiques**

3h00  $\rightarrow \star \star \star \star$  5/5 | EXC-FDMTCD1 | Évaluation qualitative de fin de stage | Formation délivrée en distanciel

Formations Bureautique › Logiciels Bureautique › Excel - Formations Flash

*Contenu mis à jour le 13/10/2023. Document téléchargé le 23/05/2024.*

## **Objectifs de formation**

A l'issue de cette formation, vous serez capable de :

- Créer un tableau croisé dynamique
- Manipuler un tableau croisé dynamique
- Mettre en forme un tableau croisé dynamique
- Exploiter un tableau croisé dynamique.

## **Modalités, méthodes et moyens pédagogiques**

Formation à Distance Modularisée - Utilisation d'une plateforme de classe virtuelle - Groupe limité à 5 personnes - Equipements nécessaires : connexion Internet, casque avec micro, Webcam non obligatoire - Méthodes pédagogiques : exposés, cas pratique, quiz de validation - Support de cours au format numérique.

En cas de formation intra sur site externe à M2i, le client s'assure et s'engage également à avoir toutes les ressources matérielles pédagogiques nécessaires (équipements informatiques...) au bon déroulement de l'action de formation visée conformément aux prérequis indiqués dans le programme de formation communiqué.

## **Prérequis**

Avoir suivi le module EXC-FDMLIS "Excel - Formation Flash - Listes et filtres automatiques" ou avoir les compétences équivalentes.

## **Public concerné**

Tout utilisateur d'Excel souhaitant maîtriser la conception de tableaux croisés dynamiques.

## **Cette formation :**

- Est animée par un consultant-formateur dont les compétences techniques, professionnelles et pédagogiques ont été validées par des diplômes et/ou testées et approuvées par l'éditeur et/ou par M2i Formation
- Bénéicie d'un suivi de son exécution par une feuille de présence émargée par demi-journée par les stagiaires et le formateur.

## **Programme**

#### **Créer un tableau croisé dynamique**

- Objectif du tableau croisé dynamique
- Les différentes étapes de création
- Préparer les données : relations entre tableaux\*
- Détection automatique des relations\*
- Loupe d'analyse rapide

#### **Manipuler un tableau croisé dynamique**

- Modifier le format numérique
- Les fonctions d'agrégation
	- Somme
	- Nombre…
- Trier, iltrer et déplacer un champ

### **Mettre en forme un tableau croisé dynamique**

- Appliquer un style de tableau croisé dynamique
- Appliquer les options de style
- Disposition du rapport

## **Exploiter un tableau croisé dynamique**

- Regroupement de données sur un champ
- Regroupement automatique des données de type date / heure\*
- Ajouter ou supprimer des sous-totaux Affichage
- Insérer et utiliser les segments
- Insérer une chronologie\*

#### Version 2016

Le contenu de ce programme peut faire l'objet d'adaptation selon les niveaux, prérequis et besoins des apprenants.

## **Modalités d'évaluation des acquis**

- En cours de formation, par des exercices pratiques
- Et, en in de formation, par un questionnaire d'auto-évaluation

#### **Accessibilité de la formation**

Le groupe M2i s'engage pour faciliter l'accessibilité de ses formations. Les détails de l'accueil des personnes en situation de handicap sont consultables sur la page [Accueil et Handicap](https://www.m2iformation.fr/accueil-et-handicap/).

## **Modalités et délais d'accès à la formation**

Les formations M2i sont disponibles selon les modalités proposées sur la page programme. Les inscriptions sont possibles jusqu'à 48 heures ouvrées avant le début de la formation. Dans le cas d'une formation inancée par le CPF, ce délai est porté à 11 jours ouvrés.